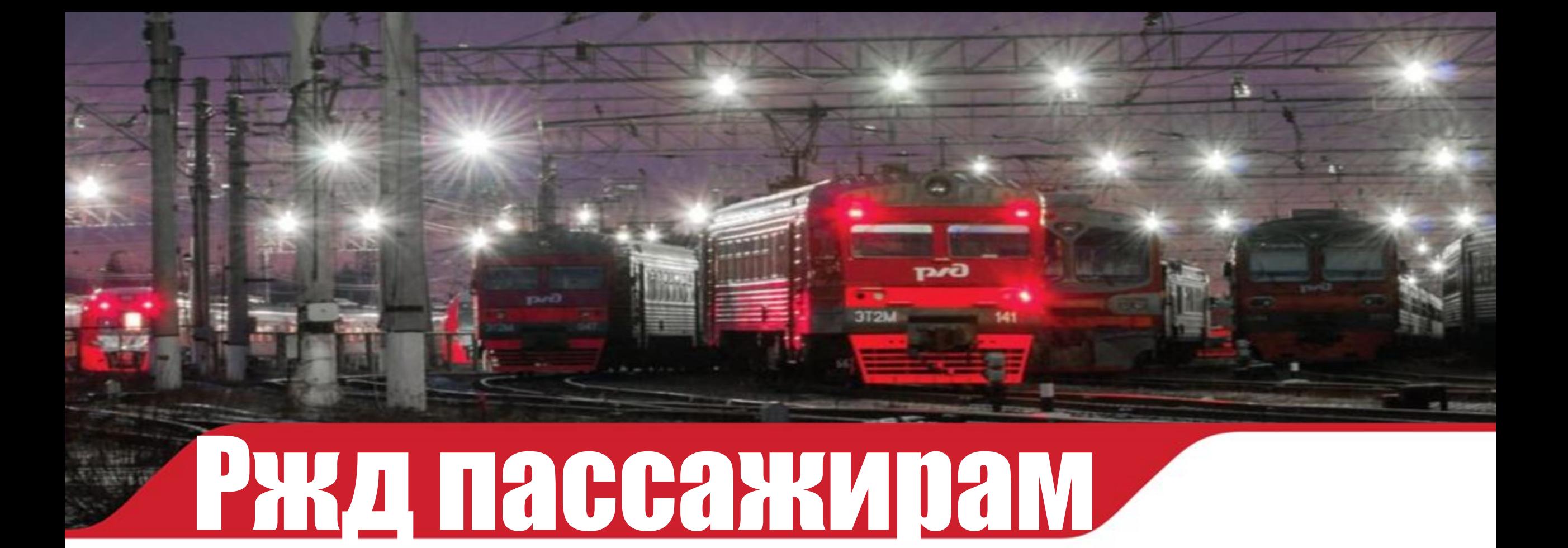

Расширение функционала

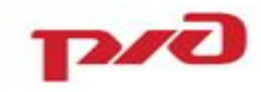

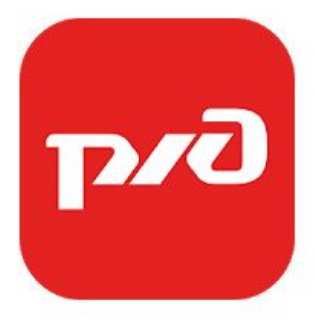

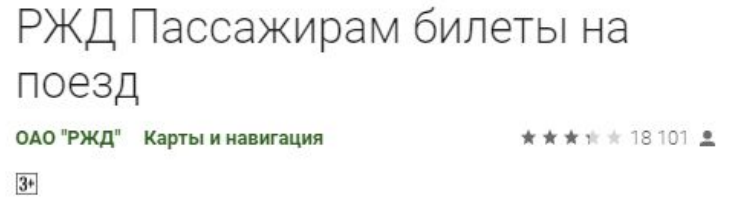

О Приложение совместимо со всеми вашими устройствами.

Официальное приложение ОАО «РЖД» для покупки железнодорожных билетов на поезда дальнего следования без наценки. Возможность покупки билетов на пригородные поезда появится позднее. «РЖД Пассажирам: билеты на поезд» поможет вам не только найти нужный поезд и купить железнодорожный билет без наценки, но и получить полезную информацию о доступных услугах на вокзалах.

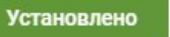

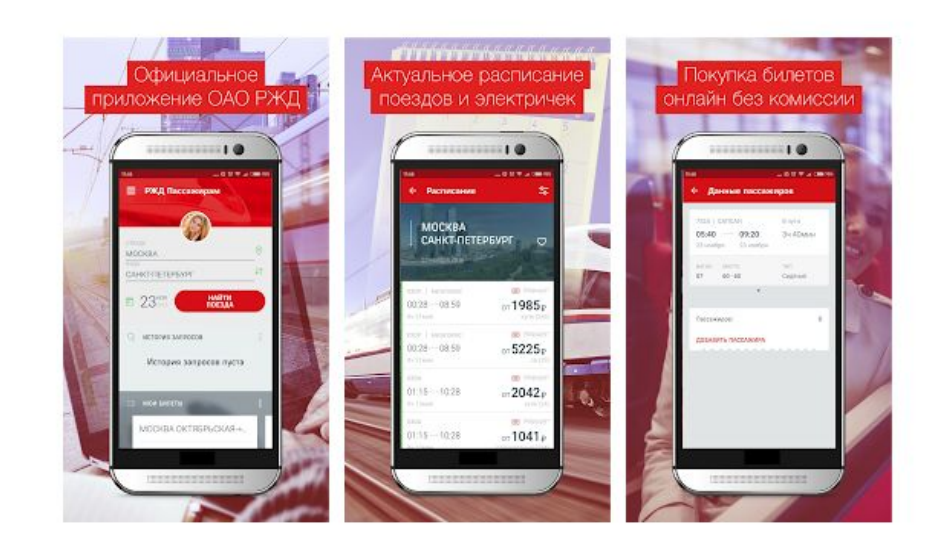

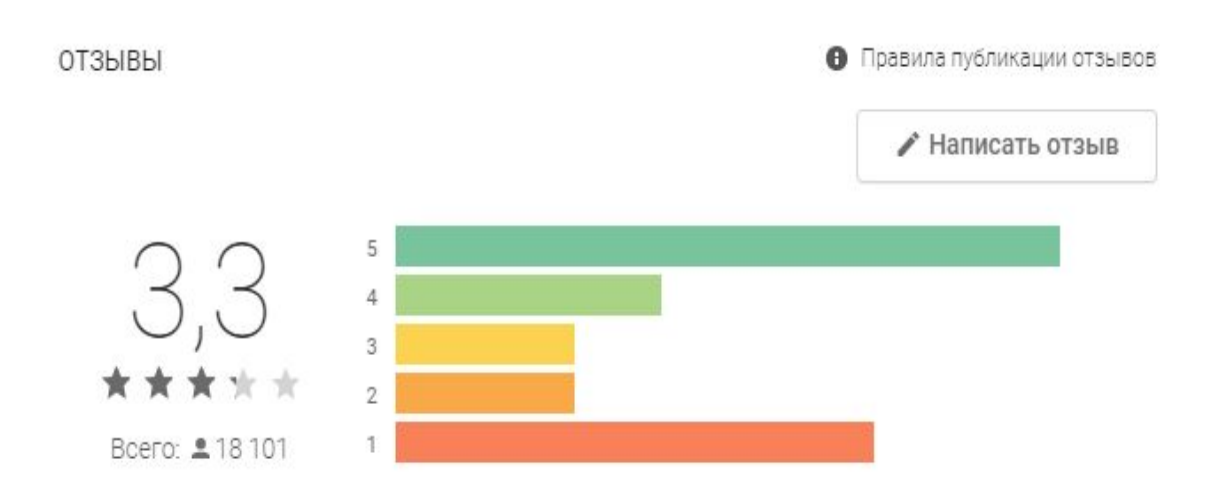

# Цели:

- •Расширение функционала
- •Увеличение аудитории, пользователей приложения
- •Внедрение изменений в текущий функционал

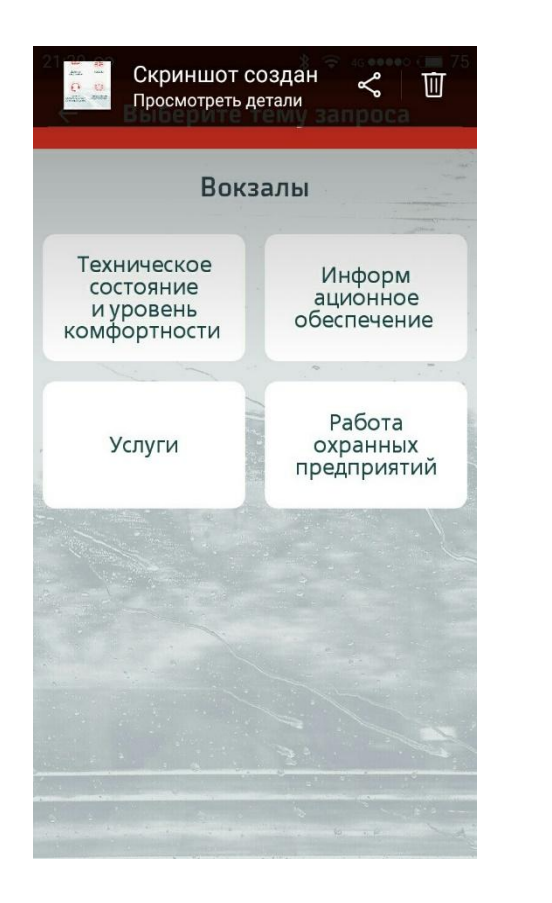

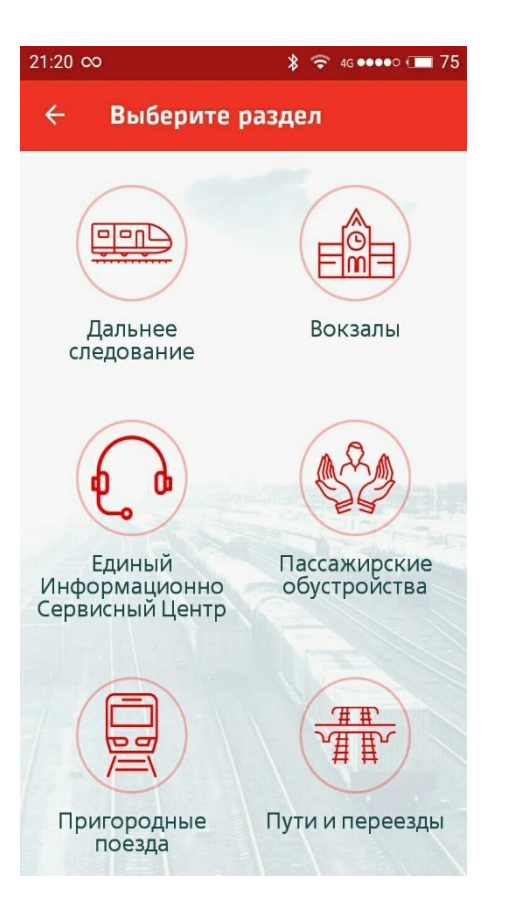

#### Добавить возможность создания обращений в автономном режиме <u>(оффпайн)</u>

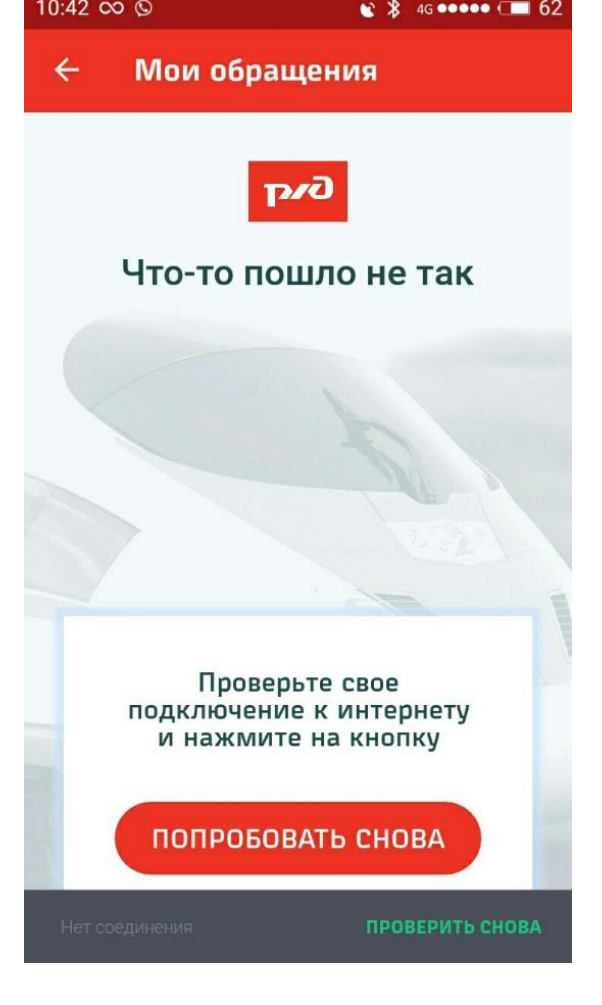

•Создать обращение должно быть возможно и без доступа в интернет. Когда связь снова доступна, обращение отправляется. Иначе многие пассажиры и сотрудники не смогут его использовать.

## Замена иконок задать вопрос и получить консультацию

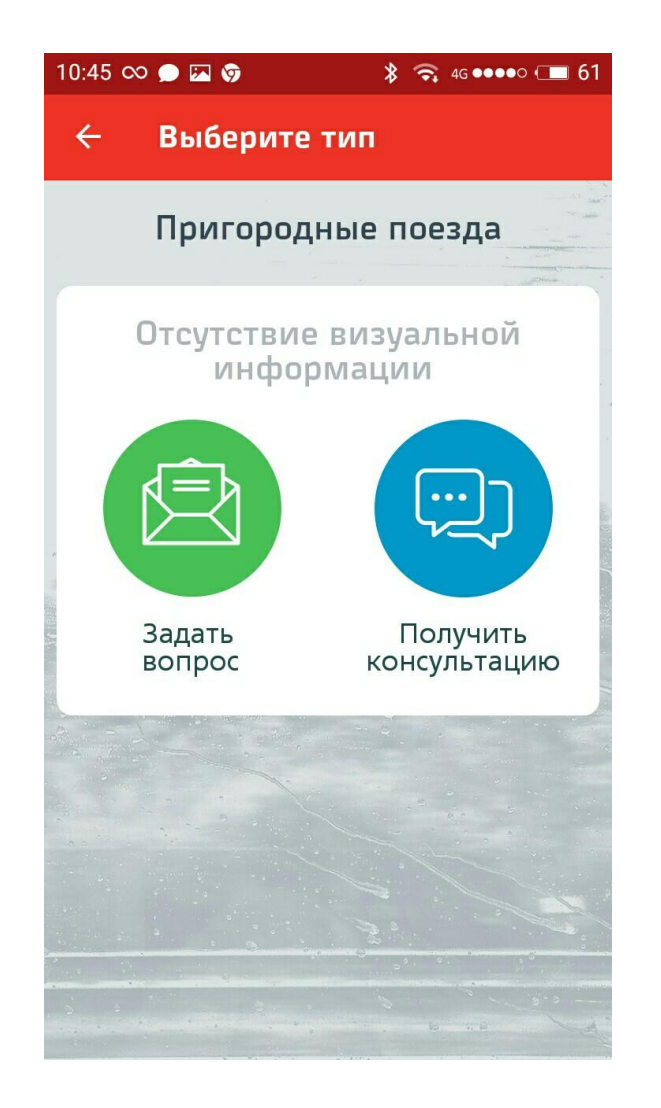

- •Задать вопрос это чат, а иконка выглядит как отправить письмо.
- •Получить консультацию это официальный запрос, на который будет ответ от представителя РЖД в формате PDF с печатью и подписью, а выглядит как чат.

#### Ввести отчетность и статистику по обращениям

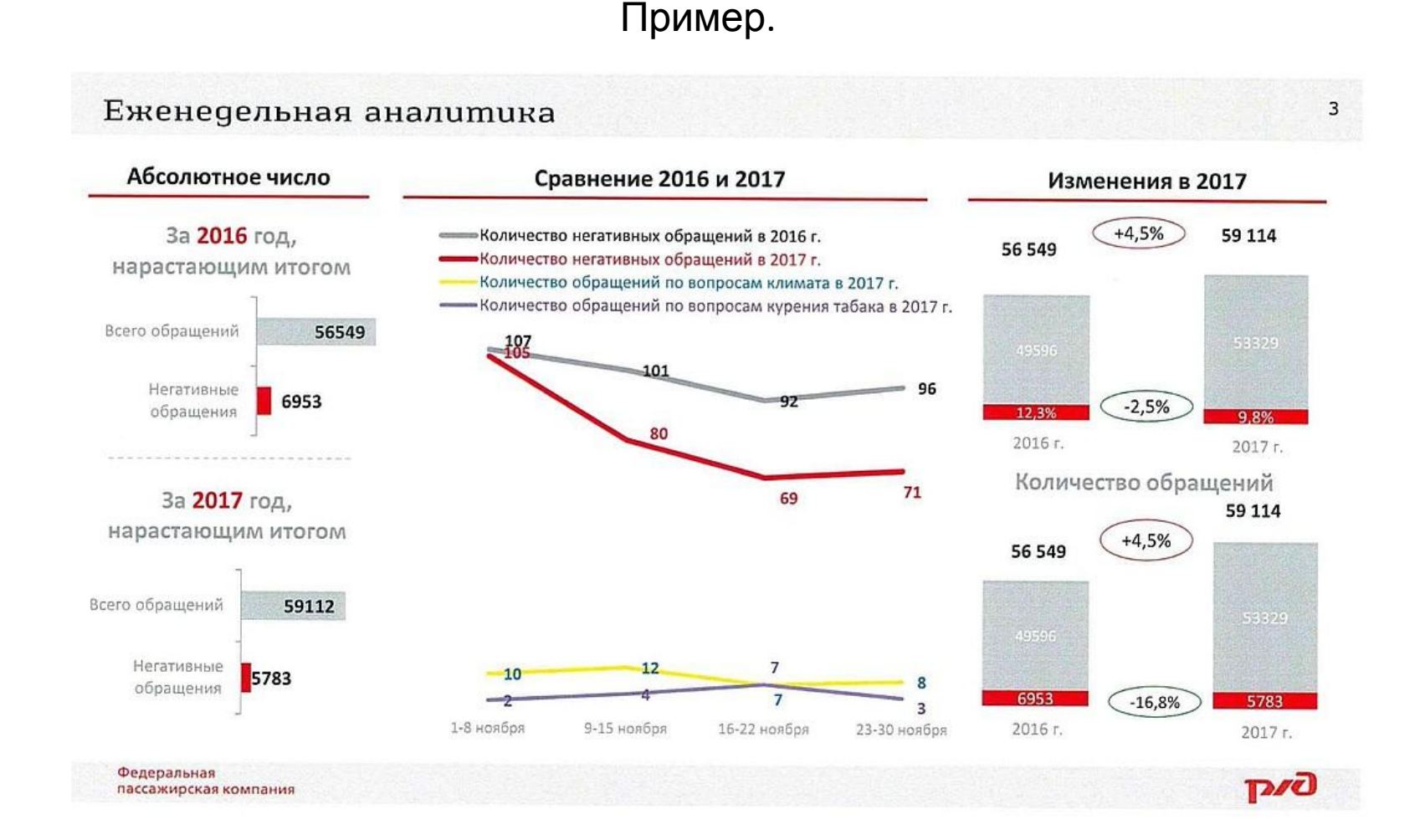

pza

# Добавление функционала

Многие компании, стремясь повысить качество услуг в торговых точках, офисах и филиалах, используют современные методики контроля качества:

- внутренний аудит
- самопроверки (self assessment)
- перекрёстные проверки

Все это возможно добавить и реализовать в данном приложении.

#### **UAUNIC** работы

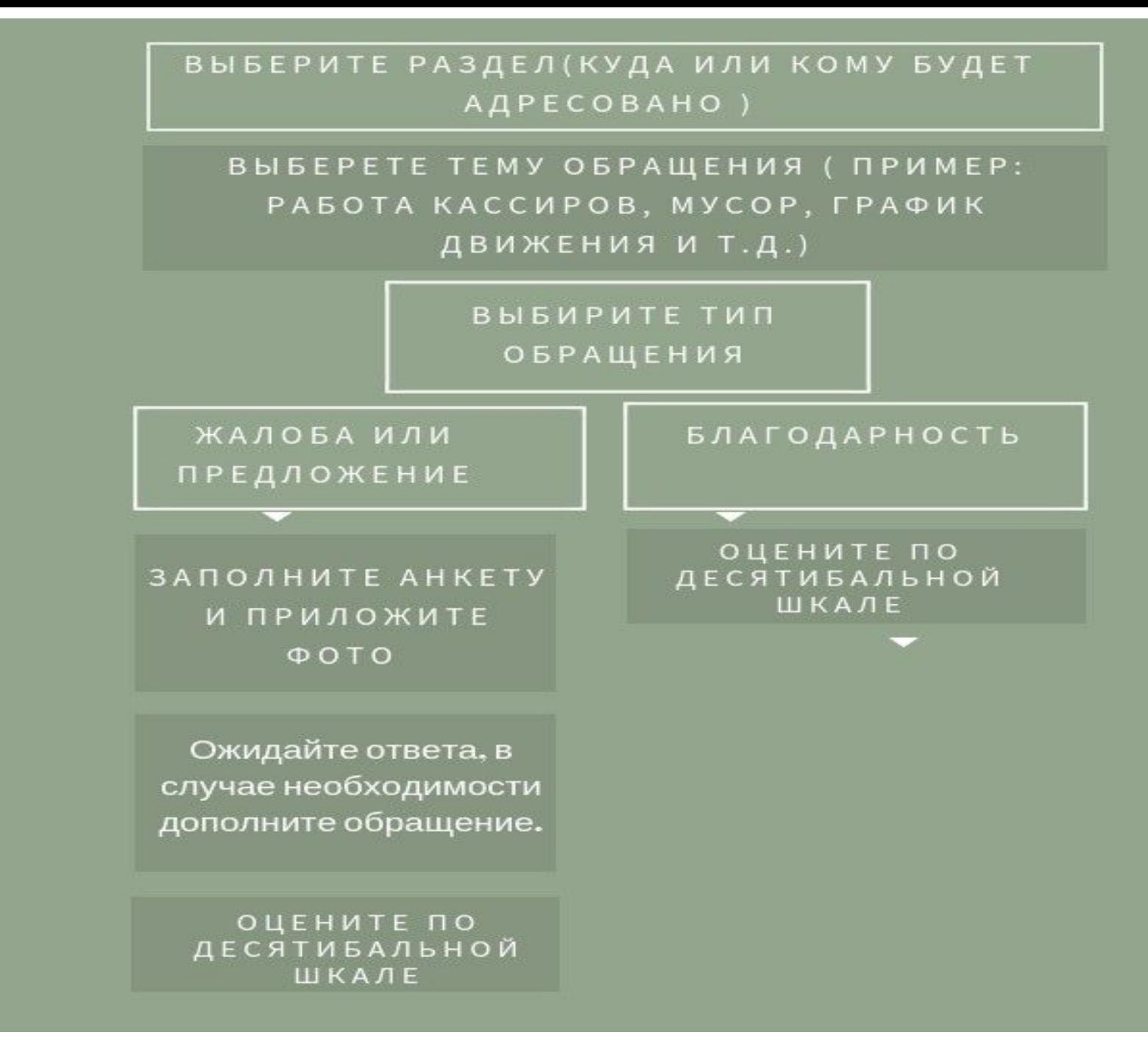

# Какие проблемы можно решить:

- Чек-листы и формы на бумаге
- Ручное заполнение форм Excel из чек-листов
- Низкая скорость, oшибки ввода
- Недостоверность и низкая актуальность данных (прикрепление фото, даты, местоположения)
- Отсутствие централизованного хранилища данных
- Отсутствие аналитики, фотографии теряются
- При бумажной технологии трудно организовать и отследить устранение недостатков (история обращений и решений)
- Отсутствие "работ над ошибками" (более 5 обращений по одной теме, пересмотр технологии)
- Отчеты создаются вручную (электронная форма)
- Отсутствие оперативных отчетов (оперативное решение представляется в сокращенной форме)

## Внедрить систему голосования.

- •С помощью голосований и опросов, можно улучшать текущие сервисы компании
- •Для самых активных поощрения в виде сувениров (ручки, кепки, флешки)
- •баллы ржд бонус (аналог "мили")

# Разделить функционал для сотрудников и пассажиров

- •Для работников РЖД доступно будет как отчеты и аудиты внутри компании, так и внешние проверки, как у пассажиров.
- •Внутренние, такие как проверки на рабочем месте: цех, офис, депо и т.д.

Пассажирам будут доступны только внешние проверки: залы вокзалов, площади, электрички ,поезда и т.д.

## Пример обращения - гололед на пироне

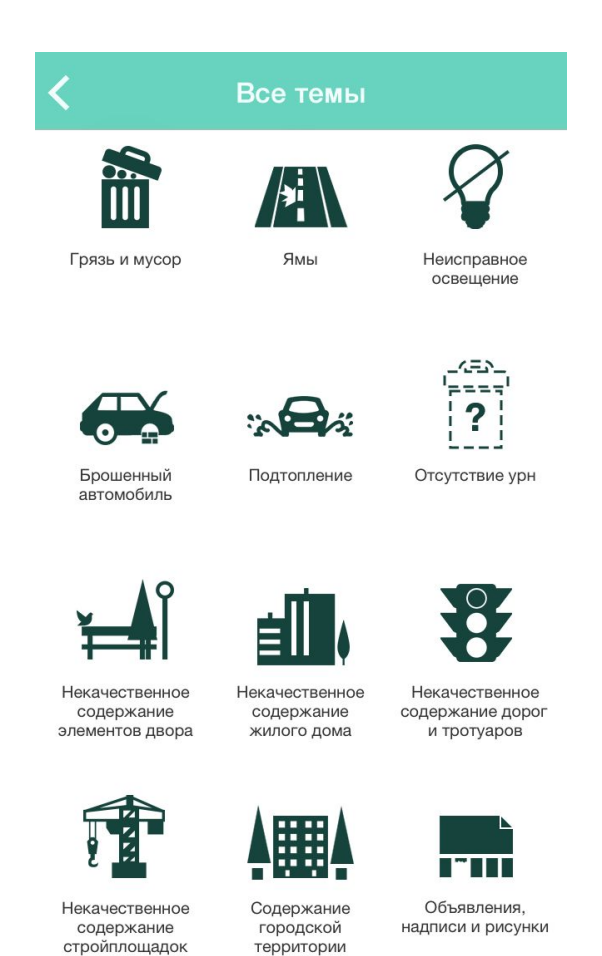

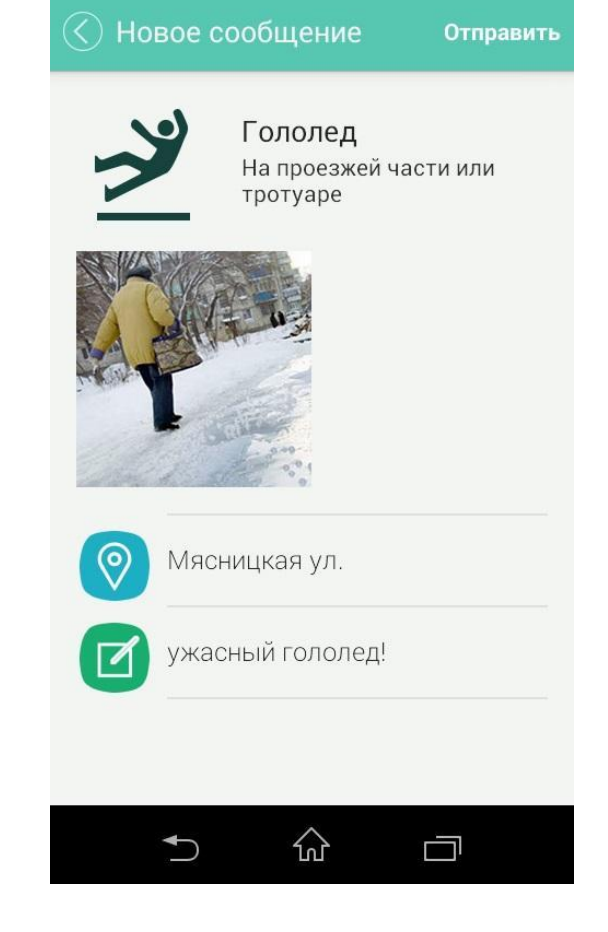

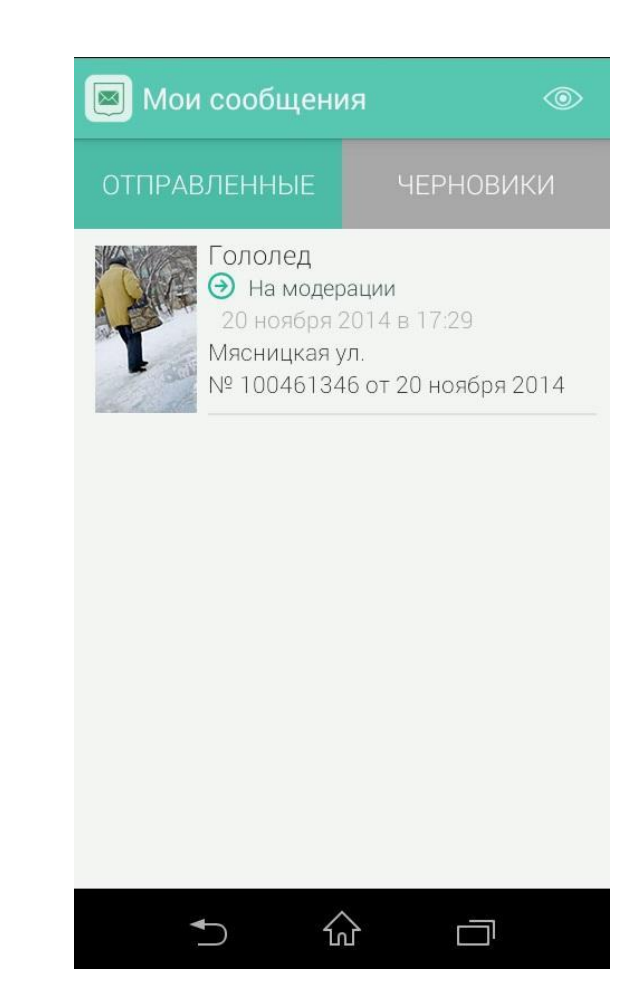

**p/J** 

#### Дополнения и варианты использования

•Контроль за состоянием памятников на балансе РЖД

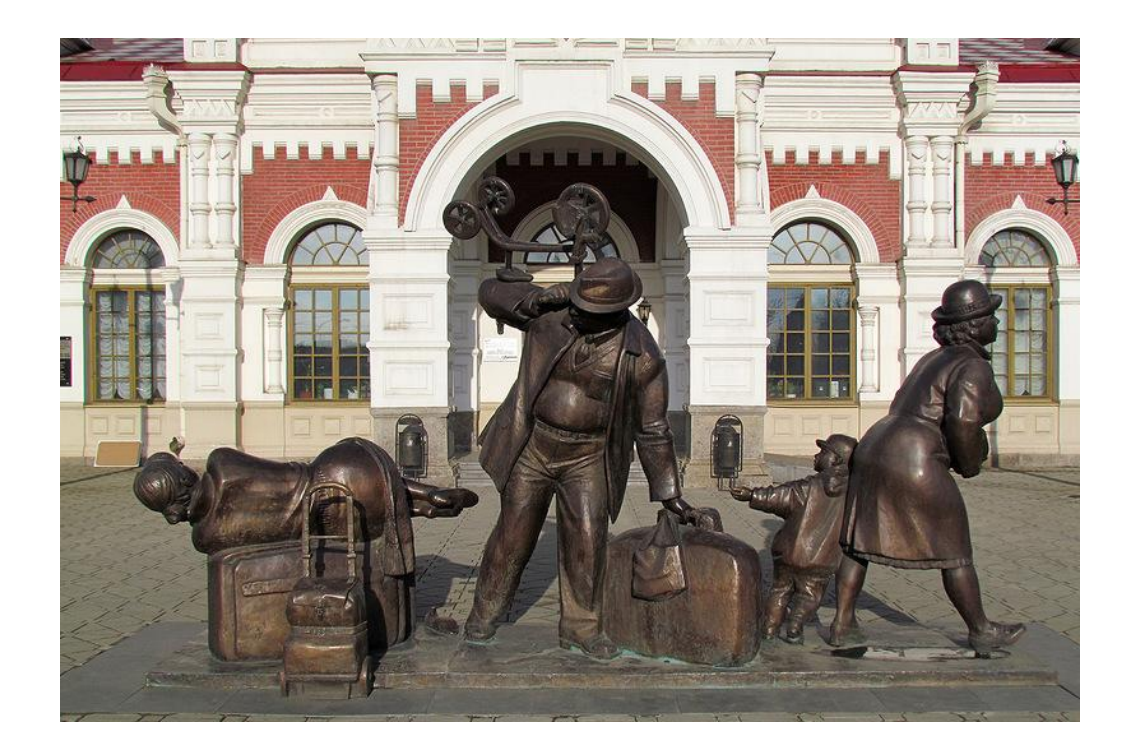

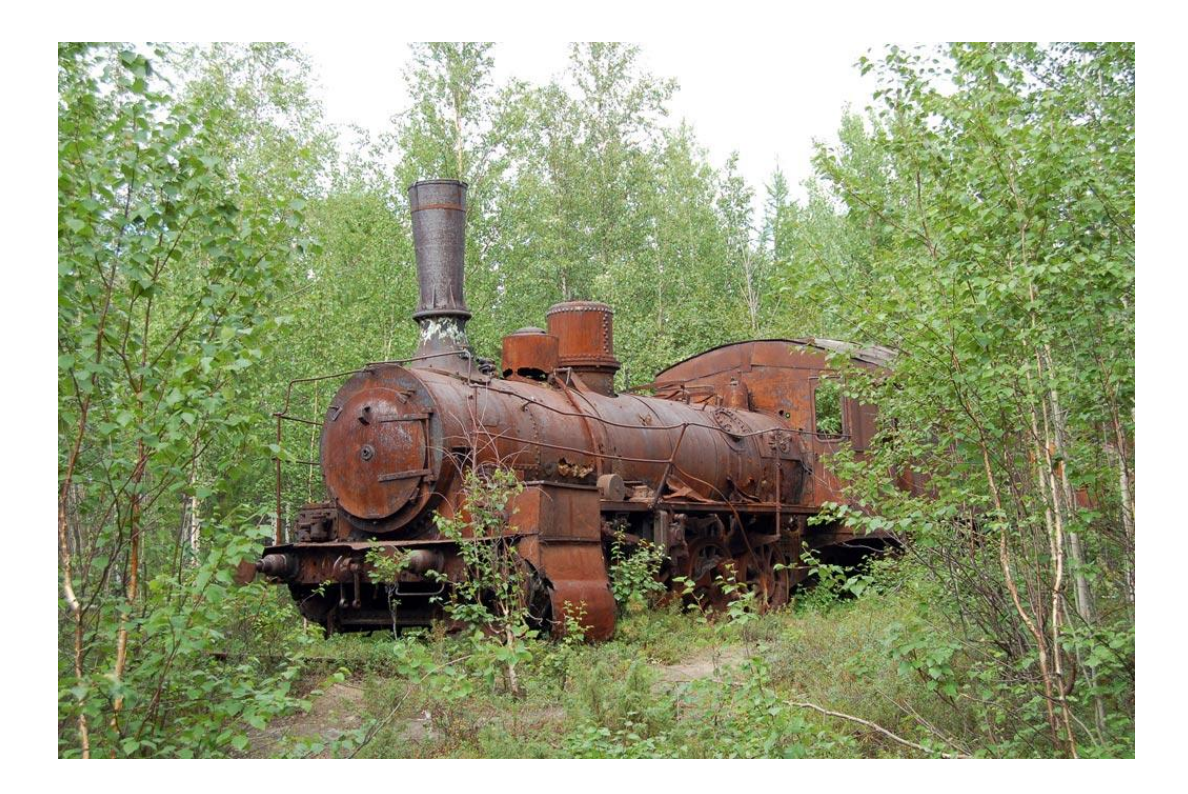

#### Общественный инспектор

- проверки членами профсоюза (на данный момент вся отчетность в бумажном виде)

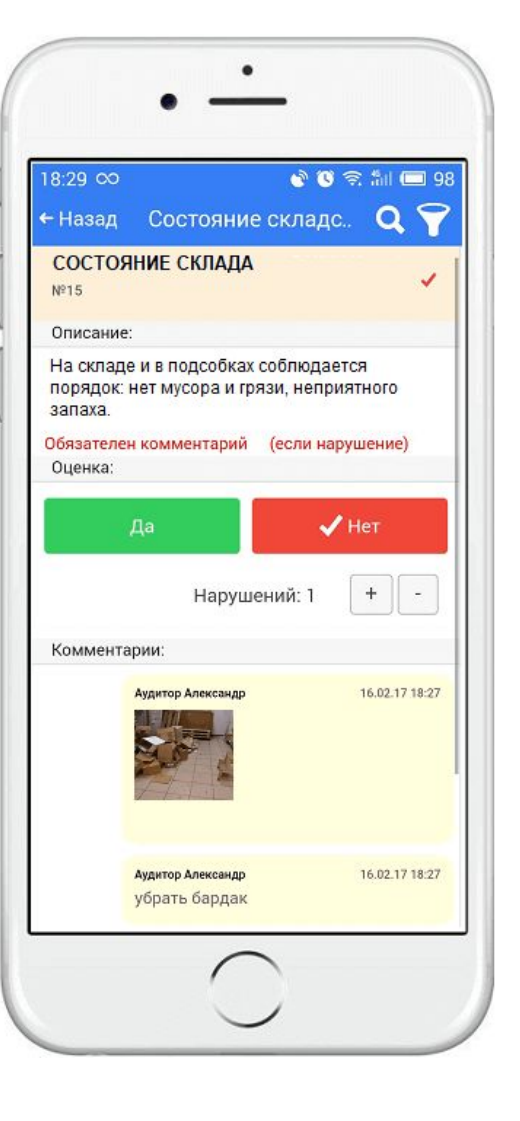

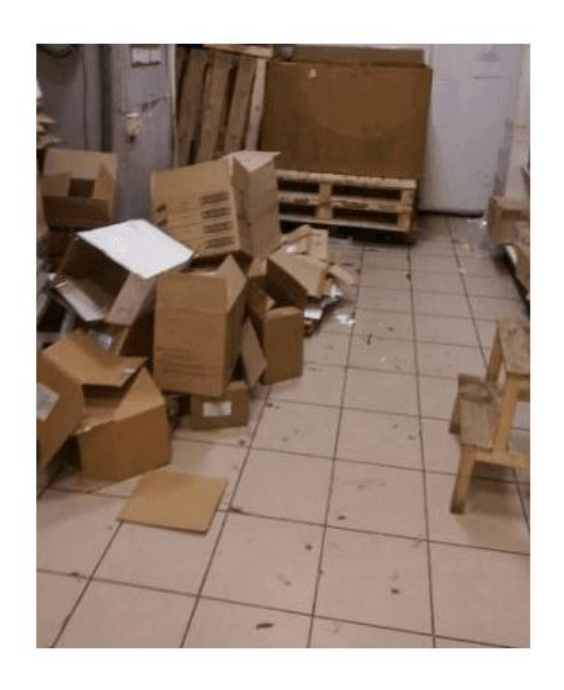

# КЗМ через мобильное приложение для работников ЖДТ

- Простой и понятный интерфейс;
- Автоматическая геолокация;
- Автофиксация времени;
- Возможность фиксации замечания фотографией;
- Единая база замечаний (исключающая повторы);
- Шаблоны замечаний;
- Упрощенная схема передачи замечания;
- Начисление баллов за выявленные замечания;
- Фотоотчет о исправленном замечании.

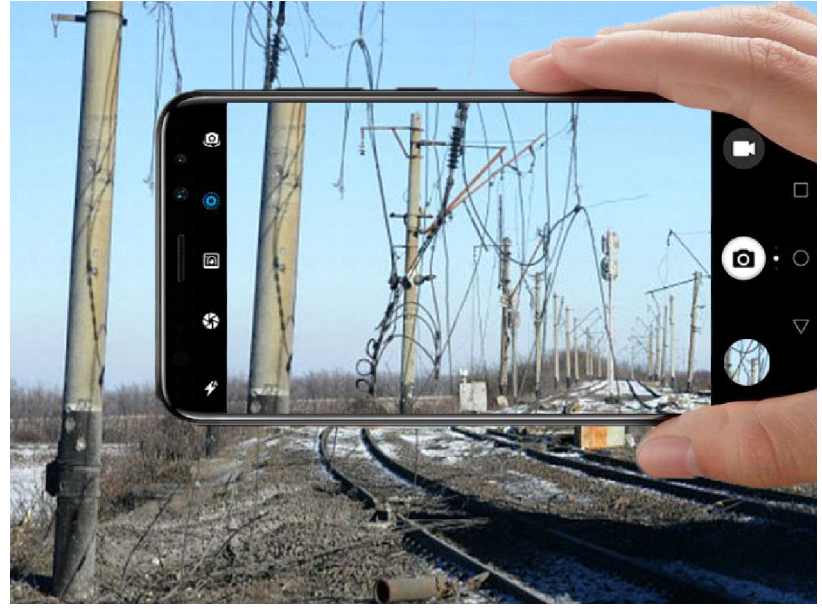

# Куратор проекта – Анастасия Прокофьева

- •Состав участников:
- •Ушаков Алексей
- •Андрей Титов
- •Дмитрий Курбатов
- •Сергей Никулин
- •Игнат Федоров